# **OptionOnFocus**

Indicates whether or not the option button disappears when the control loses focus.

## Usage

```
Set_Property(OLECtrlEntID, "OLE.OptionOnFocus[CtrlId]", Boolean)
```
## Values

#### [True | False]

**Default:** False

#### Indices

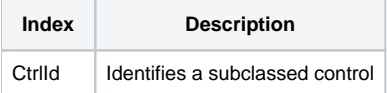

## Remarks

#### Applies To: EDITLINE, EDITBOX

The OptionOnFocus property is a flag determining whether the option button is visible or not when the control does not have focus. Set this to 1 to have the option button appear only when the control has focus. Set this to 0 (which is the default) to have the option button appear at all times.

# Example

```
// Subclass my editline control and add an option button that appears only during focus 
CtrlId = @Window:".EDITLINE" 
Handle = Get_Property(CtrlId, "HANDLE") 
rv = Send_Message(@Window:".OLE_SUBCLASS", "OLE.Subclass", Handle, CtrlId) 
Convert "." to ";" in CtrlId 
Set_Property(@Window:".OLE_SUBCLASS", "OLE.OptionButton[":CtrlId:"]", 1) 
Set_Property(@Window:".OLE_SUBCLASS", "OLE.OptionFocus[":CtrlId:"]", 1)
```
# See Also

[OptionButton,](https://wiki.srpcs.com/display/SubclassControl/OptionButton) [OptionImage](https://wiki.srpcs.com/display/SubclassControl/OptionImage)